# Wilcoxon 検定

### 青木繁伸

2020 年 3 月 17 日

# 1 **目的**

ウィルコクソン検定を行う。

# 2 **使用法**

import sys sys.path.append("statlib") from xtest import Wilcoxon\_test Wilcoxon\_test(x, y=None, alternative="two\_sided", mu=0, paired=False, correct=True, verbose=True)

独立 2 標本の場合のみ,二次データ(分割表)を対象として検定を行うこともできる。

import sys sys.path.append("statlib") from xtest import Wilcoxon\_test2 Wilcoxon\_test2(d, alternative="two\_sided", mu=0, correct=True, verbose=True)

# 2.1 **引数**

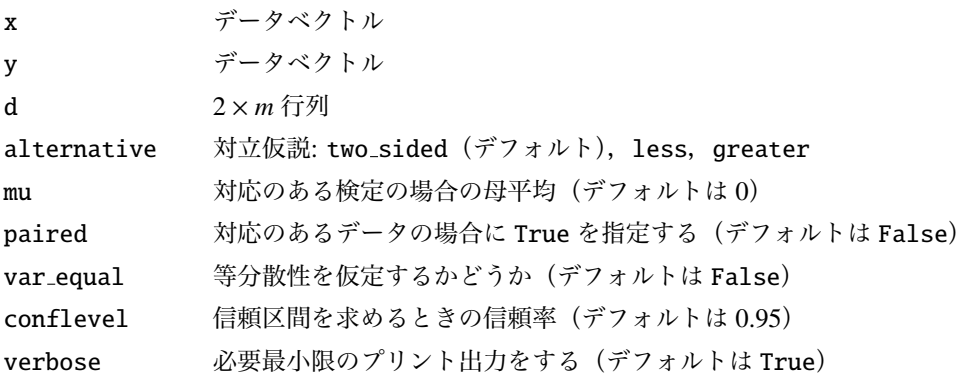

### 2.2 **戻り値の名前**

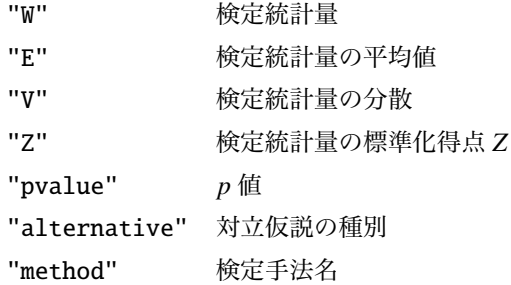

## 3 **使用例**

## 3.1 **独立** 2 **標本の場合**

```
import sys
sys.path.append (" statlib ")
from xtest import Wilcoxon_test
x = \begin{bmatrix} 3, 2, 1, 2, 3, 4, 5, 6, 5, 4, 3, 2, 1 \end{bmatrix}y = [3, 2, 4, 5, 6, 7, 4, 5, 3, 4, 5, 6, 8]
a = Wilcoxon_test (x, y)
```

```
Wilcoxon rank sum test with continuity correction
W = 41.5, E(W) = 84.5, V(W) = 370.5, Z = -2.208, p value = 0.02725
alternative hypothesis: true location shift is not equal to 0
```
上記の x と y は, 以下のようにして分割表 d として表現できる。

```
import pandas as pd
import numpy as np
df = pd.DataFrame({<sup>n</sup>g": np.request([1,2], len(x)), "xy": x + y})d = pd.crosstab(df["g"], df["xy"]print(d)
xy 1 2 3 4 5 6 7 8
g
1 2 3 3 2 2 1 0 0
2 0 1 2 3 3 2 1 1
```
元のデータがなくても,集計表があれば検定を行うことができ,元データでの検定と同じ結果になる。

 $d = [[2, 3, 3, 2, 2, 1, 0, 0],$  $[0, 1, 2, 3, 3, 2, 1, 1]$  from xtest import Wilcoxon\_test2

```
b = Wilcoxon\_test2(d)
```
Wilcoxon rank sum test with continuity correction  $W = 41.5$ ,  $E(W) = 84.5$ ,  $V(W) = 370.5$ ,  $Z = -2.208$ , p value = 0.02725 alternative hypothesis: true location shift is not equal to 0

### 3.2 **関連のある** 2 **標本の場合**

 $v = [0.8, 0.7, 0.8, 1.1, 0.8, 1.0, 0.4, 0.6, 1.0, 0.9, 0.7, 0.7, 0.7,$ 0.6, 0.9, 1.0, 0.9, 0.4, 1.1, 1.0]  $W = [0.8, 0.6, 0.9, 1.0, 1.0, 1.1, 0.5, 0.5, 0.9, 1.0, 0.5, 0.6, 0.8,$ 0.6, 0.8, 0.9, 0.8, 0.7, 1.1, 1.1]  $c = Wilcoxon\_test(v, w, paired = True)$ 

Wilcoxon signed rank test with continuity correction  $W = 75.5$ ,  $E(W) = 76.5$ ,  $V(W) = 389.25$ ,  $Z = -0.025343$ , p value = 0.97978 alternative hypothesis: true location shift is not equal to 0

#### 3.3 1 **標本の場合**

関連のある 2 標本の元データがあるとき,それぞれのデータの差を取る意味があるならば,差を取ったデー タを検定対象として同じ結果が得られる。

元のデータがない場合とか,差しか観察できないような場合に適用する手法である。

import numpy as np  $diff = np.array(v) - np.array(w)$ print(diff)

 $[0. 0.1 -0.1 0.1 -0.2 -0.1 -0.1 0.1 0.1 -0.1 0.2 0.1 -0.1 0.$  $0.1$   $0.1$   $0.1$   $-0.3$   $0.$   $-0.1$ ]

 $c =$  Wilcoxon\_test(diff)

```
Wilcoxon signed rank test with continuity correction
W = 66.5. E(W) = 76.5, V(W) = 424.25, Z = -0.46122, p value = 0.64464
alternative hypothesis: true location is not equal to 0
```
ところが,得られた結果が異なっている。この原因は,コンピュータ内で保持されるデータの精度の問題に 起因する。

元のデータを(この場合は)10 倍して整数値として記述・分析し直してみる。

 $v10 = [8, 7, 8, 11, 8, 10, 4, 6, 10, 9, 7, 7, 7, 6, 9, 10, 9, 4, 11,$ 10] w10 = [8, 6, 9, 10, 10, 11, 5, 5, 9, 10, 5, 6, 8, 6, 8, 9, 8, 7, 11, 11]  $diff10 = np.array(v10) - np.array(w10)$  $c10 = Wilcoxon\_test(v10, w10, paired = True)$ 

Wilcoxon signed rank test with continuity correction  $W = 75.5$ ,  $E(W) = 76.5$ ,  $V(W) = 389.25$ ,  $Z = -0.025343$ , p value = 0.97978 alternative hypothesis: true location shift is not equal to 0

関連のある 2 標本として検定したときと同じ結果になる。

また,コンピュータ上で差を取って,そのまま Wilcoxon test2() にあたえるのではなく,上記 print(diff) で表示された値を再入力すれば,同じ結果になる。

diff2 =  $[0.0, 0.1, -0.1, 0.1, -0.2, -0.1, -0.1, 0.1, 0.1, -0.1,$ 0.2, 0.1,  $-0.1$ , 0.0, 0.1, 0.1, 0.1,  $-0.3$ , 0.0,  $-0.1$ ] c2 = Wilcoxon\_test (diff2)

Wilcoxon signed rank test with continuity correction  $W = 75.5$ ,  $E(W) = 76.5$ ,  $V(W) = 389.25$ ,  $Z = -0.025343$ , p value = 0.97978 alternative hypothesis: true location is not equal to 0

diff と diff2 は見た目は全く同じであるが,コンピュータ内部では異なるというのが検定結果に違いが出 る原因である。

実は、関連のある2標本の場合として Wilcoxon\_test() を使用しても、与えられた2引数 x, y を整数化 した後で差を取ってから検定を行っている\*1。

# 4 **既存の** Python **関数との比較** scipy.stats.wilcoxon()

#### 4.1 scipy.stats.wilcoxon()

scipy.stats.wilcoxon() は対応のある 2 標本の検定である。statlib.xtest.Wilcoxon test() では, paired=True を指定した場合に相当する。

ただし, statlib.xtest.Wilcoxon\_test() では correction=False がデフォルトであり, 差が0になる ペアの扱いとしてデフォルトの zero method ="wilcox" の他に 2 方法がある。

```
from scipy.stats import wilcoxon
x = [3, 2, 1, 2, 3, 4, 6, 3, 4, 5, 6, 7, 5, 6, 8]y = [2,4,5,2,4,5,6,5,4,3,6,2,4,6,1]
from scipy.stats import wilcoxon
wilcoxon(x, y, correction=True)
```
<sup>\*1</sup> R の wilcox.test() ではこのような事前処理をしていないので、誤った検定結果が表示される。

WilcoxonResult(statistic=25.0, pvalue=0.8369957300480487)

wilcoxon(x, y, zero\_method="wilcox", correction=True)

WilcoxonResult(statistic=25.0, pvalue=0.8369957300480487)

wilcoxon(x, y, zero\_method="pratt", correction=True)

WilcoxonResult(statistic=50.0, pvalue=0.9072219640301218)

wilcoxon(x, y, zero\_method="zsplit", correction=True)

WilcoxonResult(statistic=57.5, pvalue=0.9089372626959147)

a = Wilcoxon\_test (x, y, paired=True)

Wilcoxon signed rank test with continuity correction

 $W = 30$ ,  $E(W) = 27.5$ ,  $V(W) = 94.5$ ,  $Z = 0.20574$ , p value = 0.83700

alternative hypothesis: true location shift is not equal to 0

 $print("W =", a["W"])$ 

 $W = 30.0$ 

print ("p value =", a[" pvalue"])

p value = 0.8369957300480487

#### 4.2 scipy.stats.mannwhitneyu()

scipy.stats.mannwhitneyu() は対応のない 2 標本の検定である。両側検定を行うときにも, 明示的に alternative="two-sided" と指定しなければならない。

 $u = [2, 1, 2, 2, 3, 4, 5, 4, 4, 3, 5, 6, 7, 4, 3, 5]$  $v = [3, 2, 2, 1, 2, 2, 2, 3, 4, 3, 3, 2, 2, 2, 4, 5]$ 

from scipy.stats import mannwhitneyu mannwhitneyu (u, v, alternative="two-sided")

MannwhitneyuResult(statistic=183.0, pvalue=0.03421908780745614)

a = Wilcoxon\_test (u, v)

Wilcoxon rank sum test with continuity correction

 $W = 183$ ,  $E(W) = 128$ ,  $V(W) = 662.45$ ,  $Z = 2.1175$ , p value = 0.03422 alternative hypothesis: true location shift is not equal to 0

print(a["W"], a[" pvalue"])

183.0 0.03421908780745614

#### 4.3 scipy.stats.ranksums()

scipy.stats.ranksums() は scipy.stats.mannwhitneyu() よ り も っ と や っ か い な 存 在 で あ る 。 scipy.stats.mannwhitneyu() は同順位補正を行わないし,連続性の補正もしない。マニュアルで For tie-handling and an optional continuity correction see `scipy.stats.mannwhitneyu`. とあるが,ひどいものである。

上と同じデータを分析してみる。

```
from scipy.stats import ranksums
ranksums(u, v)
```
RanksumsResult(statistic=2.072890493972125, pvalue=0.038182471913683506)

マニュアルに This test should be used to compare two samples from continuous distributions. とあるのは,It does not handle ties between measurements in x and y. という居直りを正当化す るためであろう。